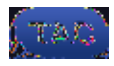

- Cisco Wireless LAN Controller 5760 Release 3.2.2 (Next Generation Wiring Closet [NGWC])
- Cisco 3602 Series Lightweight Access Point
- Microsoft Windows XP with Intel PROset Supplicant
- Cisco Secure Access Control Server Release 5.2
- Cisco Catalyst 3560 Series Switch

The information in this document was created from the devices in a specific lab environment. All of the devices used in this document started with a cleared (default) configuration. If your network is live, make sure that you understand the potential impact of any command.

## **Configure**

*Note*: Use the Command Lookup Tool (registered customers only) in order to obtain more information on the commands used in this section.

## **Network Diagram**

This image provides an example of a network diagram:

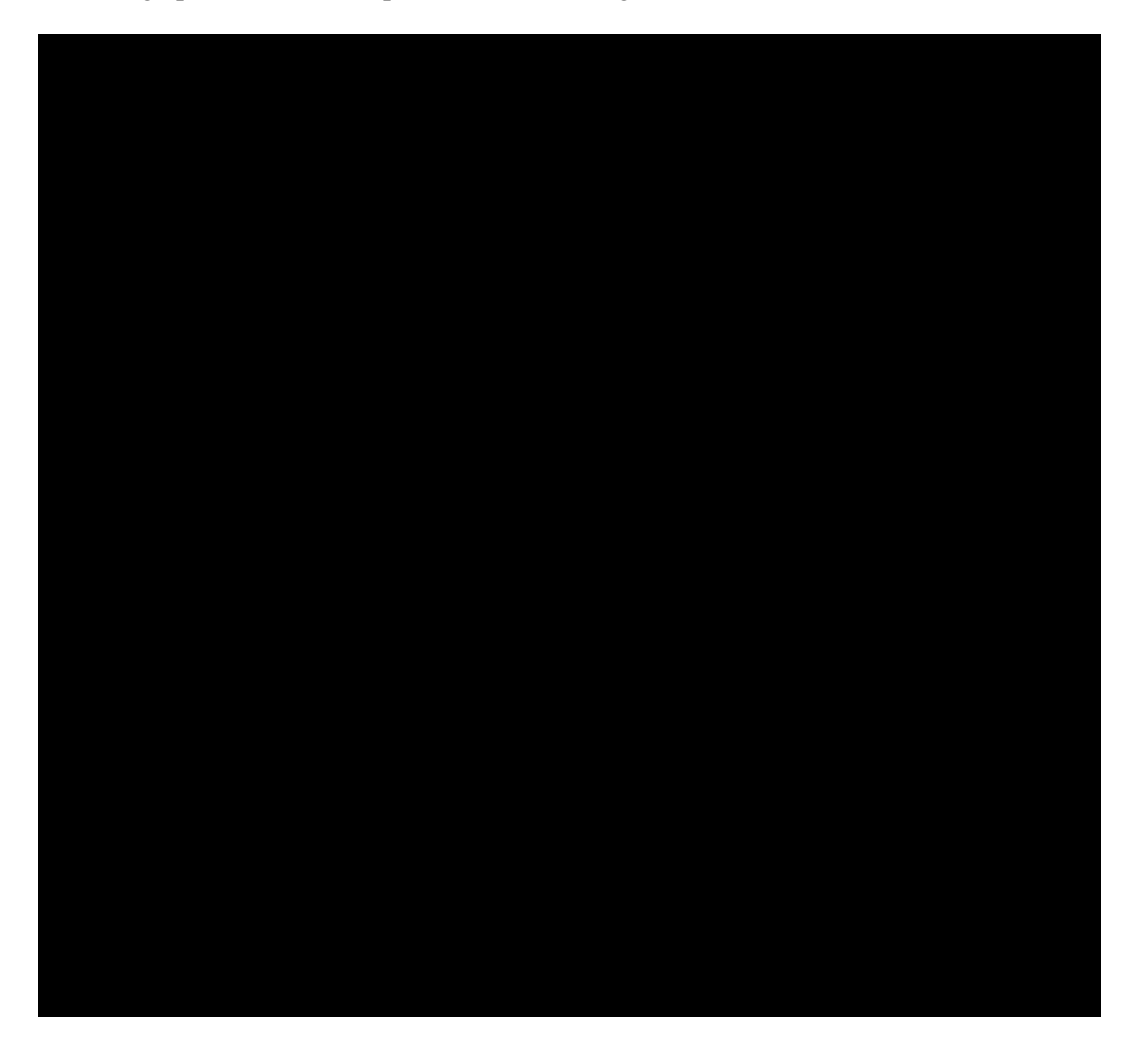

## **Overview**

This configuration is done in two steps.

1. Configure WLC 5760/3850 with the command−line interface (CLI) or GUI.

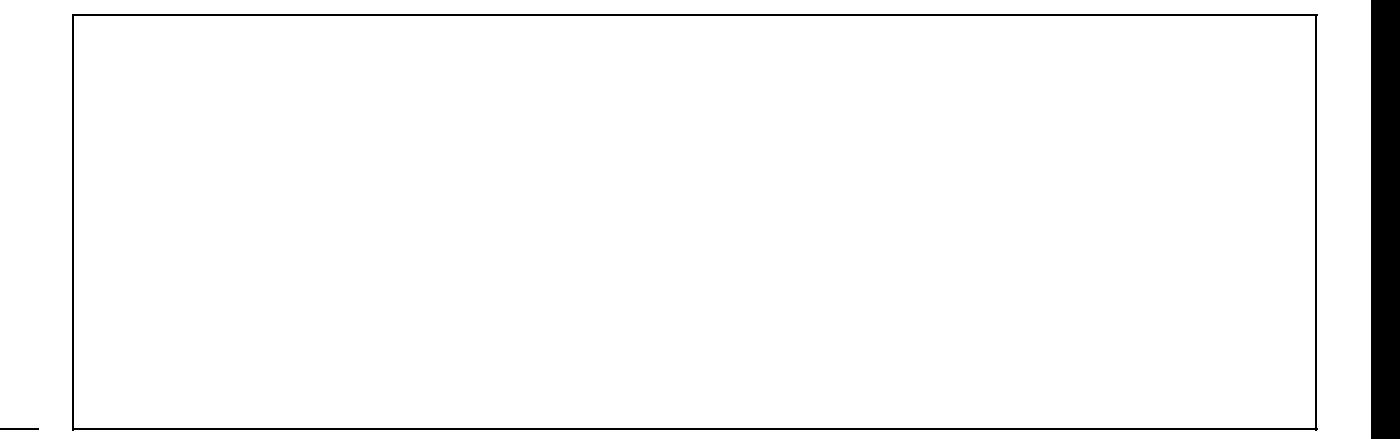

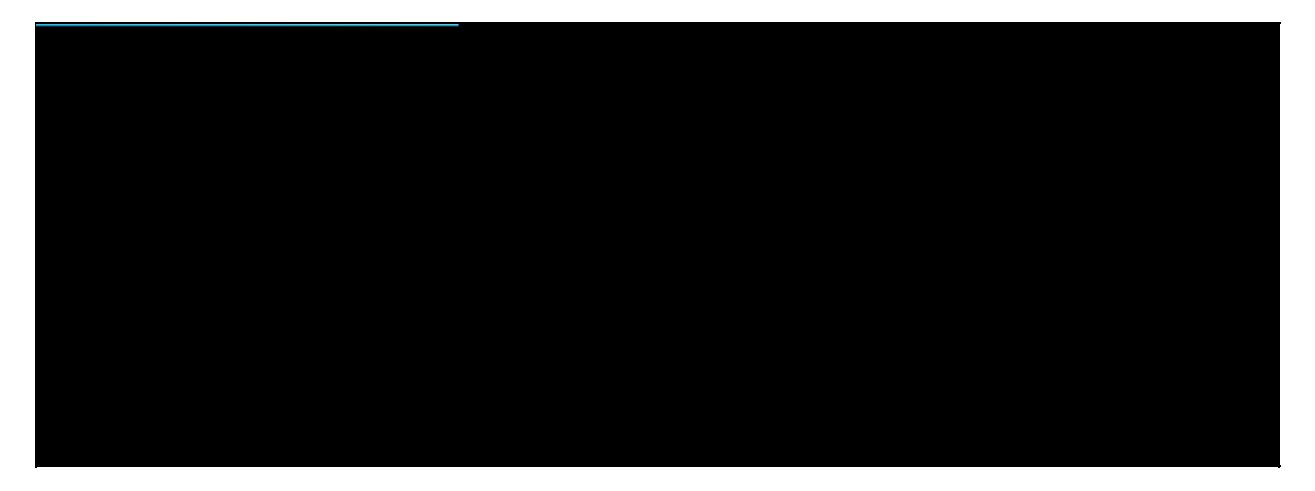

Navigate to **Method Lists** > **Authentication**, and map the configured 'ACS' RADIUS server to the Method List, which, rtj  $/F$  urntj sp thp'ACthe

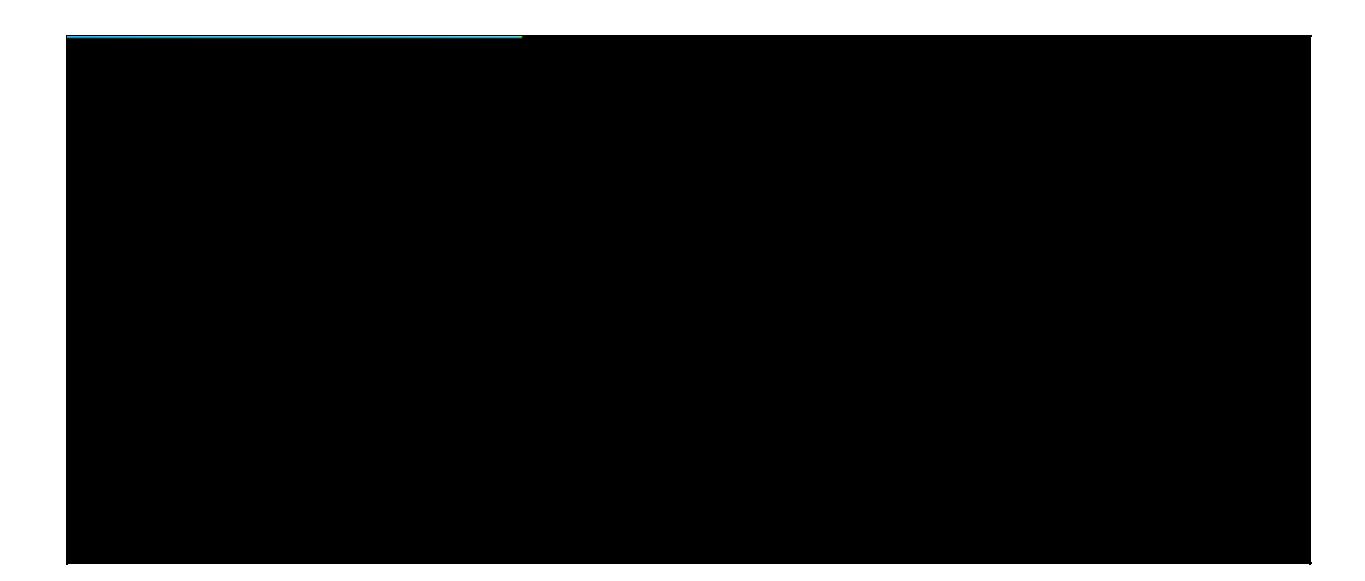

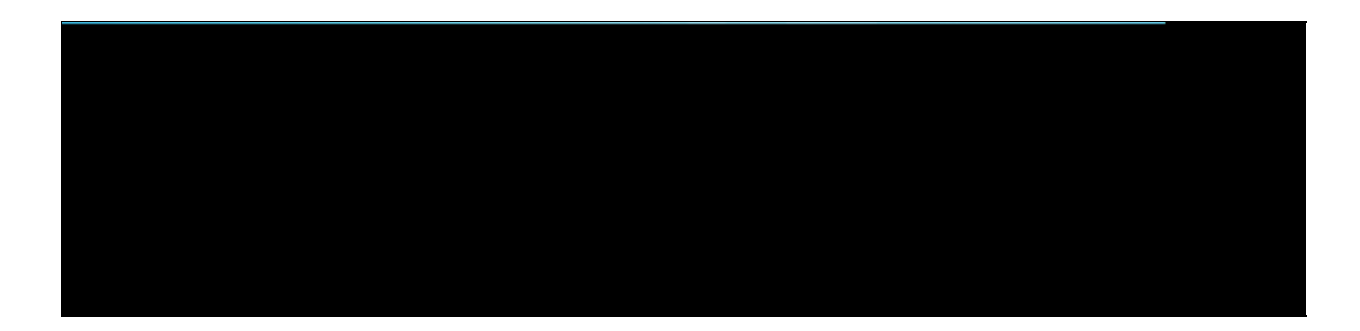

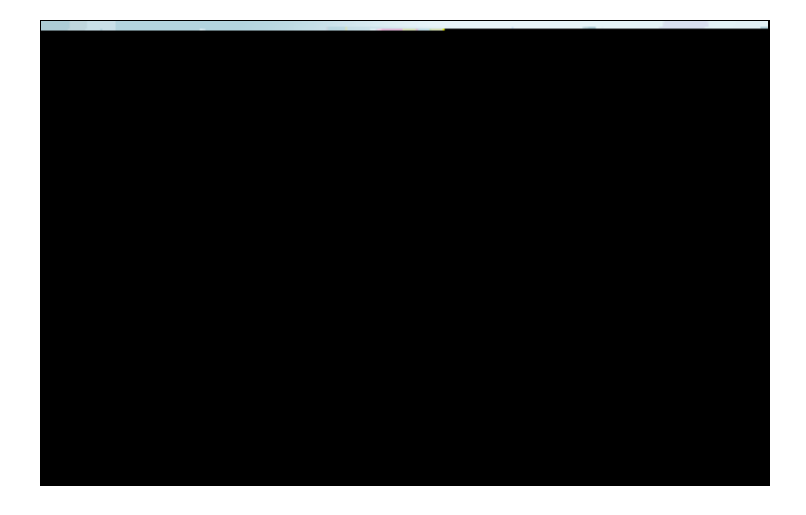

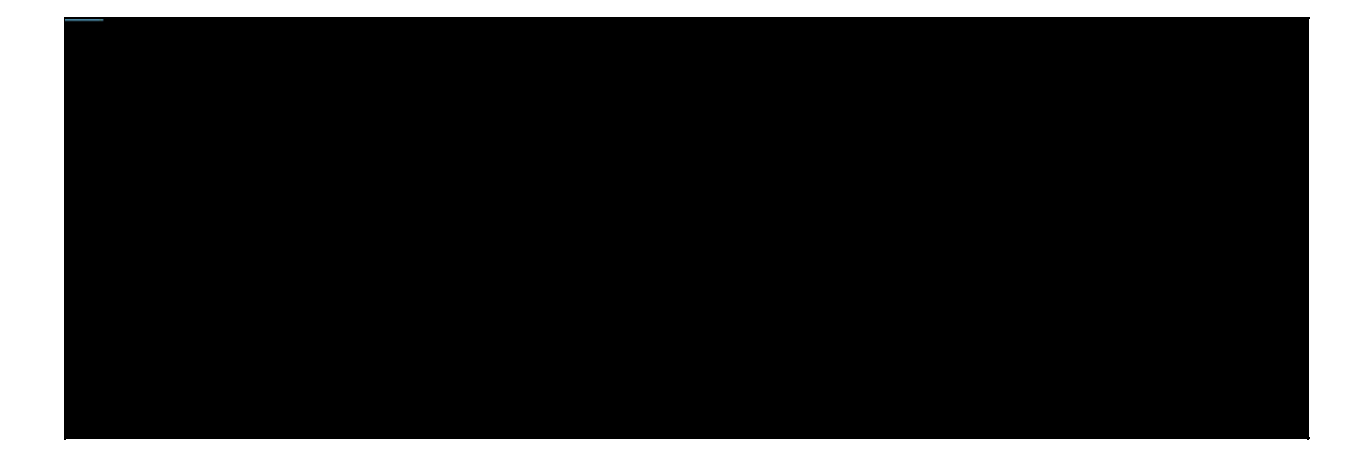

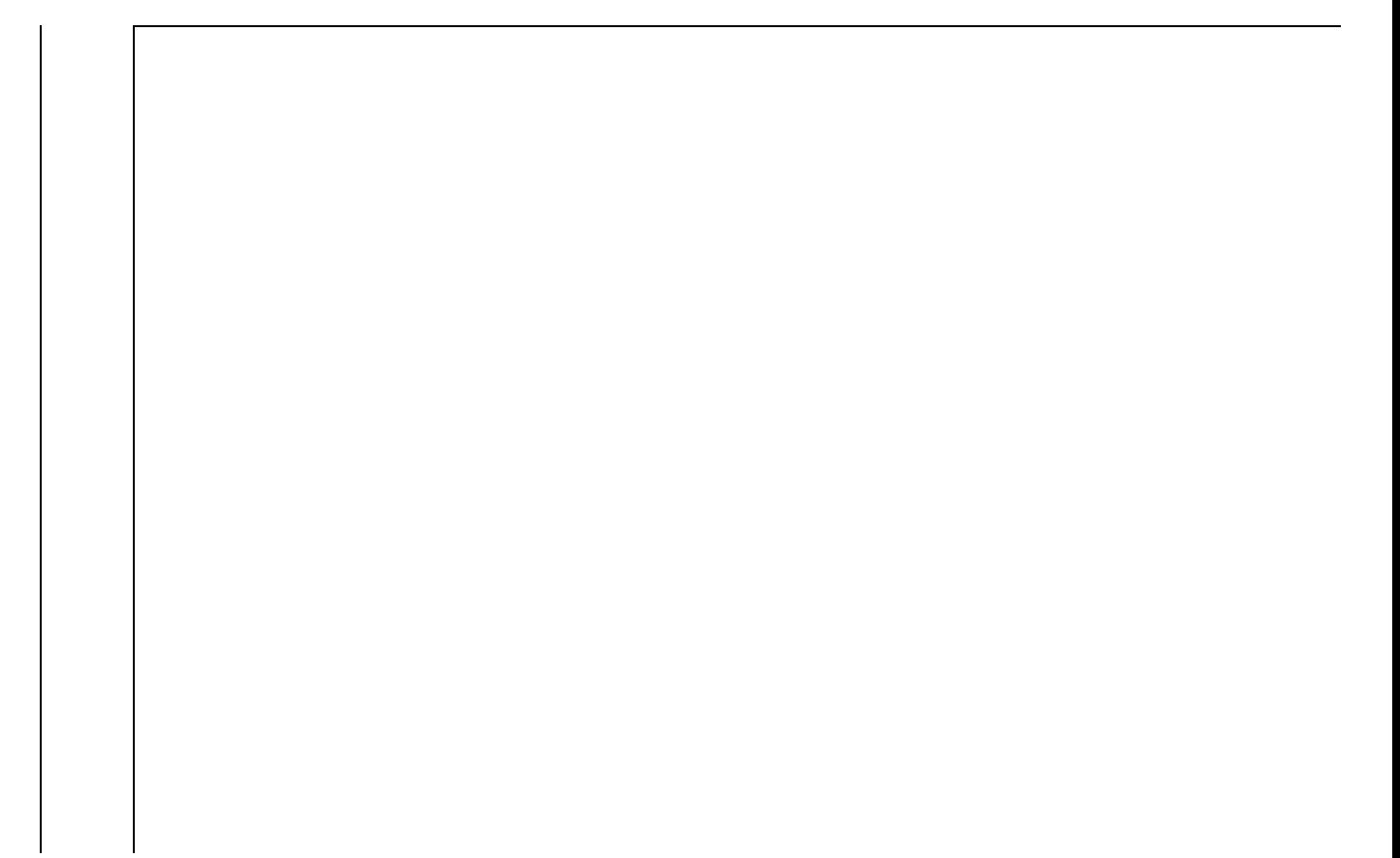

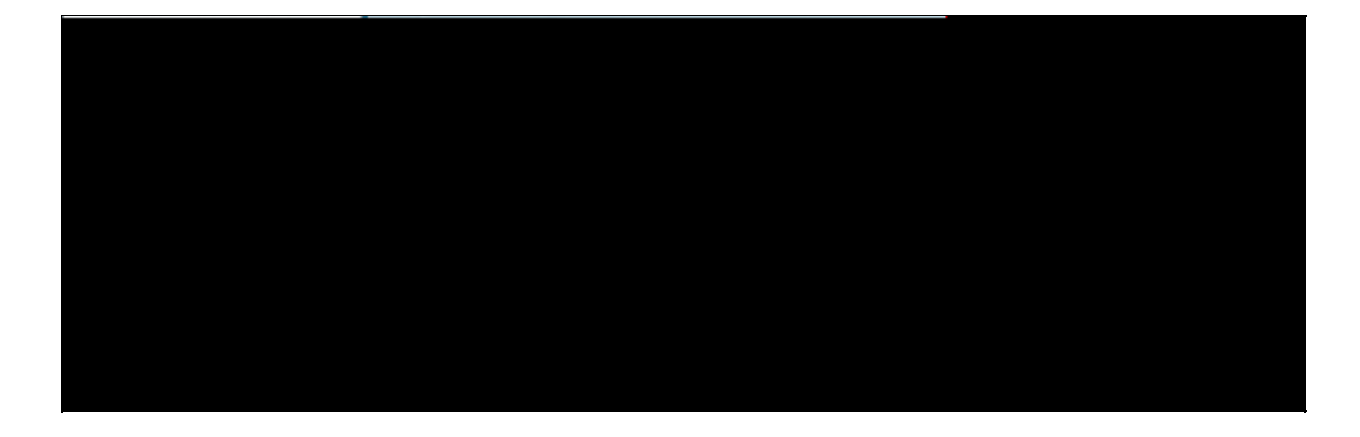

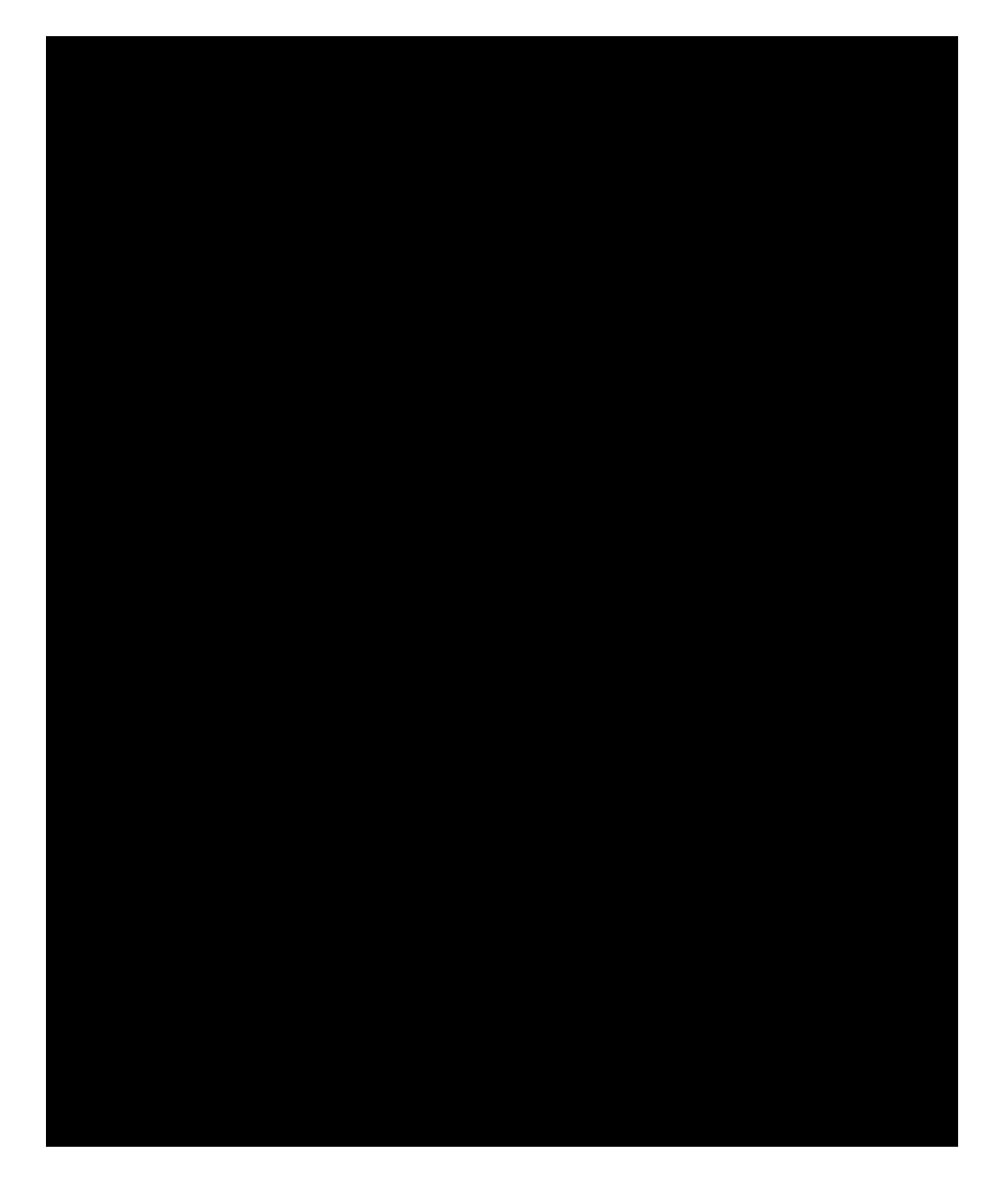

## **Troubleshoot**

This section provides information you can use to troubleshoot your configuration.

 ACK from WCDB. \*Sep 1 06:00:19.178: 0021.5C8C.C761 WCDB\_DELACK: 1 wcm: wcdbAckRecvdFlag updated  AP C8F9.F983.4260 vapId 4 apVapId 4for this client 1 wcm: lient 0 assoc 3 mob=Unassoc(0) radio 1 m\_vlan 20 ip 0.0.0.0 src 0xb6818000000038 dst 0x0 cid 0x84fd0000000050 glob rsc id 16dhcpsrv 0.0.0.0

\*Sep 1 06:00:19.361: 0021.5C8C.C761 Not Using WMM Compliance code qosCap 00 1 wcm: ed on AP C8F9.F983.4260 vapId 4 apVapId 4for this client

\*Sep 1 06:00:19.361: 0021.5C8C.C761 0.0.0.0 8021X\_REQD (3) Plumbed mobile LWAPP rule on AP C8F9.F983.4260 vapId 4 apVapId 4 1 wcm: client

\*Sep 1 06:00:19.361: 0021.5C8C.C761 apfPemAddUser2 (apf\_policy.c: 1 wcm: 161) Changing state for mobile 0021.5C8C.C761 on AP C8F9.F983.4260 from Idle to Associated

\*Sep 1 06:00:19.361: 0021.5C8C.C761 Stopping deletion of Mobile Station: 1 wcm: (callerId: 48)

\*Sep 1 06:00:19.361: 0021.5C8C.C761 Ms Timeout = 0, Session Timeout = 1800 1 wcm: llerId: 48)

\*Sep 1 06:00:19.361: 0021.5C8C.C761 Sending Assoc Response to station on BSSID C8F9.F983.4260 (status 0) ApVapId 4 Slot 1 1 wcm: .F983.4260 from Idle to Associated

\*Sep 1 06:00:19.362: 0021.5C8C.C761 apfProcessAssocReq (apf\_80211.c: 1 wcm: 5260) Changing state for mobile 0021.5C8C.C761 on AP C8F9.F983.4260 from Associated to Associated

\*Sep 1 06:00:19.362: WCDB\_IIF: 1 wcm: Ack Message ID: 0x84fd0000000050 code 1001

\*Sep 1 06:00:21.239: 0021.5C8C.C761 client incoming attribute size are 485 1 wcm: anging state for .D^Iwle 0021.5C8C.C761 t! w\2105HnJ^IwF983.4260 from Ass^G\$8\227v^K

\*Sep 1 06:00:21.258: 0021.5C8C.C761 0.0.0.0 8021X\_REQD (3) Change state to L2AUTHCOMPLETE (4) last state L2AUTHCOMPLETE (4) 1 wcm: ^IwF983.4260 from Ass^G\$8\227v^K

\*Sep 1 06:00:21.258: 0021.5C8C.C761 WCDB\_CHANGE: 1 wcm: Client 1 m\_vlan 20 Radio iif id 0xbfcdc00000003a bssid iif id 0x81fac000000041, bssid C8F9.F983.4260

\*Sep 1 06:00:21.258: 0021.5C8C.C761 WCDB\_AUTH: 1 wcm: Adding opt82 len 0

\*Sep 1 06:00:21.258: 0021.5C8C.C761 WCDB\_LLM: 1 wcm: NoRun Prev Mob 0, Curr Mob 0 llmReq 1, return False

\*Sep 1 06:00:21.258: 0021.5C8C.C761 auth state 1 mob state 0 setWme 0 wme 1 roam\_tDnt 1 wcwcm:

\*Sep 1 06:00:21.258: 0021.5C8C.C761 auth\_CHANGE: 1 wcm: Clie sta=L2\_: 1 (

\*Sep 1 06:00:21.258: 0021.5C8C.C761 0.0.0.0 DHCP\_REQD (7) Successfully plumbed mobile rule 1 wcm: F9.F983.4260 , slot 1 802.1P = 0^M \*Sep 1 06:00:21.258: PEM recv processing msg Add SCB(3) 1 wcm: 7) Successfully plumbed mobile rule \*Sep 1 06:00:21.258: 0021.5C8C.C761 Incrementing the Reassociation Count 1 for client (of interface VLAN0020) 1 wcm: lot 1 802.1P =  $0^M$ \*Sep 1 06:00:21.258: 0021.5C8C.C761 0.0.0.0, auth\_state 7 mmRole Unassoc !!! 1 wcm: r client (of interface VLAN0020) \*Sep 1 06:00:21.258: 0021.5C8C.C761 0.0.0.0, auth\_state 7 mmRole Unassoc, updating wcdb not needed 1 wcm: VLAN0020) \*Sep 1 06:00:21.258: 0021.5C8C.C761 Tclas Plumb needed: 1 wcm: 0 \*Sep 1 06:00:21.258: 0021.5C8C.C761 0.0.0.0 DHCP\_REQD (7) pemAdvanceState2: 1 wcm: MOBILITY−COMPLETE with state 7. \*Sep 1 06:00:21.258: 0021.5C8C.C761 0.0.0.0 DHCP\_REQD (7) State Update from Mobility−Incomplete to Mobility−Complete, mobility role=Local, client state=APF\_MS\_STATE\_ASSOCIATED 1 wcm: 1 dropd 0 \*Sep 1 06:00:21.258: 0021.5C8C.C761 0.0.0.0 DHCP\_REQD (7) pemAdvanceState2 3611, Adding TMP rule 1 wcm: o Mobility−Complete, mobility role=Local, client state=APF\_MS\_STATE\_ASSOCIATED \*Sep 1 06:00:21.258: 0021.5C8C.C761 0.0.0.0 DHCP\_REQD (7) Replacing Fast Path rule on AP C8F9.F983.4260 , slot 1 802.1P = 0 1 wcm: e=Local, client state=APF\_MS\_STATE\_ASSOCIATED \*Sep 1 06:00:21.258: 0021.5C8C.C761 0.0.0.0 DHCP\_REQD (7) Successfully plumbed mobile rule 1 wcm: C8F9.F983.4260 , slot 1 802.1P = 0^M \*Sep 1 06:00:21.258: 0021.5C8C.C761 WCDB\_CHANGE: 1 wcm: Client 1 m\_vlan 20 Radio iif id 0xbfcdc00000003a bssid iif id 0x81fac000000041, bssid C8F9.F983.4260 \*Sep 1 06:00:21.258: 0021.5C8C.C761 WCDB\_AUTH: 1 wcm: Adding opt82 len 0 \*Sep 1 06:00:21.258: 0021.5C8C.C761 WCDB\_LLM: 1 wcm: NoRun Prev Mob 0, Curr Mob 1 llmReq 1, return False \*Sep 1 06:00:21.258: 0021.5C8C.C761 WCDB\_CHANGE: 1 wcm: Suppressing SPI (ACK message not recvd) pemstate 7 state LEARN\_IP(2) vlan 20 client\_id 0x84fd0000000050 mob=Local(1) ackflag 1 dropd 1 \*Sep 1 06:00:21.258: 0021.5C8C.C761 Error updating wcdb on mobility complete 1 wcm: not recvd) pemstate 7 state LEARN\_IP(2) vlan 20 client\_id 0x84fd0000000050 mob=Local(1) ackflag 1 dropd 1 \*Sep 1 06:00:21.258: PEM recv processing msg Epm spi response(12) 1 wcm: complete \*Sep 1 06:00:21.258: 0021.5C8C.C761 aaa attribute list length is 79 1 wcm: complete \*Sep 1 06:00:21.258: 0021.5C8C.C761 Sending SPI spi\_epm\_epm\_session\_create successfull 1 wcm: ) pemstate 7 state LEARN\_IP(2) vlan 20 client\_id 0x84fd0000000050 mob=Local(1) ackflag 1 dropd 1 \*Sep 1 06:00:21.258: PEM recv processing msg Add SCB(3) 1 wcm: pm\_session\_create successfull \*Sep 1 06:00:21.259: 0021.5C8C.C761 0.0.0.0, auth\_state 7 mmRole Local !!! 1 wcm: successfull \*Sep 1 06:00:21.259: 0021.5C8C.C761 0.0.0.0, auth\_state 7 mmRole Local, updating wcdb not needed 1 wcm: 7 state LEARN\_IP(2) vlan 20 client\_id 0x84fd0000000050 mob=Local(1) ackflag 1 dropd 1 \*Sep 1 06:00:21.259: 0021.5C8C.C761 Tclas Plumb needed: 1 wcm: 0 \*Sep 1 06:00:21.260: EPM: 1 wcm: Session create resp − client handle 84fd0000000050 session f2000027 \*Sep 1 06:00:21.260: EPM: 1 wcm: Netflow session create resp − client handle 84fd0000000050 sess f2000027 \*Sep 1 06:00:21.260: PEM recv processing msg Epm spi response(12) 1 wcm: le 84fd0000000050 sess f2000027 \*Sep 1 06:00:21.261: 0021.5C8C.C761 Received session\_create\_response for client handle 37432873367634000 1 wcm: LEARN\_IP(2) vlan 20 client\_id 0x84fd0000000050 mob=Local(1) ackflag 1 dropd 1 \*Sep 1 06:00:21.261: 0021.5C8C.C761 Received session\_create\_response with EPM session handle 4060086311 1 wcm: \*Sep 1 06:00:21.261: 0021.5C8C.C761 Send request to EPM 1 wcm: ate\_response with EPM session handle 4060086311 \*Sep 1 06:00:21.261: 0021.5C8C.C761 aaa attribute list length is 485 1 wcm: with EPM session handle 4060086311 \*Sep 1 06:00:21.261: 0021.5C8C.C761 Sending Activate request for session handle

 4060086311 successful 1 wcm: 1 \*Sep 1 06:00:21.261: 0021.5C8C.C761 Post−auth policy request sent! Now wait for post−auth policy ACK f 0 1 7 m EPMm: 1

[09/01/13 11:59:18.282 IST 1572 5933] 0021.5C8C.C761 Scheduling deletion of Mobile Station: (callerId: 50) in 1 seconds −−More−− [09/01/13 11:59:18.282 IST 1573 5933] 0021.5C8C.C761 econds

[09/01/13 11:59:19.361 IST 15b4 5933] 0021.5C8C.C761 Received RSN IE with 0 PMKIDs from mobile 0021.5C8C.C761 [09/01/13 11:59:19.361 IST 15b5 5933] 0021.5C8C.C761 1XK: Looking for BSSID C8F9.F983.426C in PMKID cache [09/01/13 11:59:19.361 IST 15b6 5933] 0021.5C8C.C761 1XK: Set Link Secure: 0 [09/01/13 11:59:19.361 IST 15b7 5933] 0021.5C8C.C761 new capwap\_wtp\_iif\_id b6818000000038, sm capwap\_wtp\_iif\_id 0 [09/01/13 11:59:19.361 IST 15b8 5933] 0021.5C8C.C761 WCDB\_ADD: Adding opt82 len 0 [09/01/13 11:59:19.361 IST 15b9 5933] 0021.5C8C.C761 WCDB\_ADD: ssid EAPFAST bssid C8F9.F983.4260 vlan 20 auth=ASSOCIATION(0) wlan(ap−group/global) 4/4 client 0 assoc 3 mob=Unassoc(0) radio 1 m\_vlan 20 ip 0.0.0.0 src 0xb6818000000038 dst 0x0 cid 0x84fd0000000050 glob rsc id 16dhcpsrv 0.0.0.0 [09/01/13 11:59:19.361 IST 15ba 5933] 0021.5C8C.C761 Not Using WMM Compliance code qosCap 00 −−More−− [09/01/13 11:59:19.361 IST 15bb 5933] 0021.5C8C.C761 apfMsAssoStateInc [09/01/13 11:59:19.361 IST 15bc 5933] 0021.5C8C.C761 apfPemAddUser2 (apf\_policy.c:161) Changing state for mobile 0021.5C8C.C761 on AP C8F9.F983.4260 from Idle to Associated [09/01/13 11:59:19.361 IST 15bd 5933] 0021.5C8C.C761 Stopping deletion of Mobile Station: (callerId: 48) [09/01/13 11:59:19.361 IST 15be 5933] 0021.5C8C.C761 Ms Timeout = 0, Session Timeout =  $1800$ 

[09/01/13 11:59:19.361 IST 15bf 5933] 0021.5C8C.C761 Sending Assoc Restn-10.8 T0ssoci-10.8 Td([09

from m 0 0 0 0 0) r\_iif0 s IEch/asicf

 0021.5c8c.c761 [09/01/13 11:59:19.368 IST 15cc 33] ACCESS−CORE−SM−CLIENT−SPI−NOTF: [0021.5c8c.c761, Ca1] − eap profile: none [09/01/13 11:59:19.368 IST 15cd 173] ACCESS−CORE−SM−NOTF: [0021.5c8c.c761, Ca1]  [0021.5c8c.c761, Ca1] Client 0021.5c8c.c761, Initialising Method mab state to 'Not run'

- [09/01/13 11:59:19.368 IST 15ec 173] ACCESS−CORE−SM−DEB: [0021.5c8c.c761, Ca1] Adding method mab to runnable list for session 0x32000026
- [09/01/13 11:59:19.368 IST 15ed 173] ACCESS−CORE−SM−DEB: [0021.5c8c.c761, Ca1] Client 0021.5c8c.c761, Initialising Method webauth state to 'Not run'
- [09/01/13 11:59:19.368 IST 15ee 173] ACCESS−CORE−SM−DEB: [0021.5c8c.c761, Ca1] Adding method webauth to runnable list for session 0x32000026
- [09/01/13 11:59:19.368 IST 15ef 173] ACCESS−CORE−SM−NOTF: [0021.5c8c.c761, Ca1]

 Non−SM policy applied for 0x32000026. Authz\_attrs not freed [09/01/13 11:59:21.239 IST 168f 173] ACCESS−CORE−SM−SYNC−NOTF: [0021.5c8c.c761, Ca1] Delay add/update sync of method for 0021.5c8c.c761 / 0x32000026 [09/01/13 11:59:21.239 IST 1690 173] ACCESS−CORE−SM−CLIENT−DOT11−NOTF: [0021.5c8c.c761, Ca1] Dot11: authz success signalled for 0021.5c8c.c761

type 274

 mcast action reqd [09/01/13 11:59:21.260 IST 16f2 190] [WCDB] Allocating Client LE and waiting for ACK [09/01/13 11:59:21.260 IST 16f3 190] [WCDB] wcdb\_ffcp\_wcdb\_client\_add\_notify: client (0021.5c8c.c761) id 0x84fd0000000050 ffcp create flags=0x0 iifid bssid/radio = 0x81fac000000041/0xbfcdc00000003a, src\_intf = 0xb6818000000038 [09/01/13 11:59:21.261 IST 16f4 5933] 0021.5C8C.C761 Received session\_create\_response for client handle 37432873367634000 [09/01/13 11:59:21.261 IST 16f5 5933] 0021.5C8C.C761 Received session\_create\_response with EPM session handle 4060086311 [09/01/13 11:59:21.261 IST 16f6 5933] 0021.5C8C.C761 Send request to EPM [09/01/13 11:59:21.261 IST 16f7 5933] 0021.5C8C.C761 aaa attribute list length is 485 [09/01/13 11:59:21.261 IST 16f8 5933] 0021.5C8C.C761 Sending Activate request for session handle 4060086311 successful [09/01/13 11:59:21.261 IST 16f9 5933] 0021.5C8C.C761 Post−auth policy request sent! Now wait for post−auth policy ACK from EPM [09/01/13 11:59:21.261 IST 16fa 5933] 0021.5C8C.C761 Received activate\_features\_resp for client handle 37432873367634000 [09/01/13 11:59:21.261 IST 16fb 5933] 0021.5C8C.C761 Received activate\_features\_resp for EPM session handle 4060086311 −−More−− [09/01/13 11:59:21.262 IST 16fc 5933] 0021.5C8C.C761 Received policy\_enforcement\_response for client handle 37432873367634000 [09/01/13 11:59:21.262 IST 16fd 5933] 0021.5C8C.C761 Received policy\_enforcement\_response for EPM session handle 2818572305 [09/01/13 11:59:21.262 IST 16fe 5933] 0021.5C8C.C761 Received response for \_EPM\_SPI\_ACTIVATE\_FEATURES request sent for client [09/01/13 11:59:21.262 IST 16ff 5933] 0021.5C8C.C761 Received \_EPM\_SPI\_STATUS\_SUCCESS for request sent for client [09/01/13 11:59:21.262 IST 1700 5933] 0021.5C8C.C761 Post−auth policy ACK recvd from EPM, unset flag on MSCB

 update flags = 0x3 [09/01/13 11:59:21.263 IST 1711 190] ACCESS−CORE−SM−CLIENT−DOT11−NOTF: [0021.5c8c.c761] WCDB notification (LEARN\_IP) for 0021.5c8c.c761 −−More−− [09/01/13 11:59:21.263 IST 1712 190] [WCDB] wcdb\_sisf\_client\_update\_notify: Notifying SISF [09/01/13 11:59:21.263 IST 1713 329] [WCDB] wcdb\_ffcp\_cb: client (0021.5c8c.c761) client (0x84fd0000000050): FFCP operation (UPDATE) return code (0) [09/01/13 11:59:24.417 IST 1714 264] dhcp pkt processing routine is called for pak [09/01/13 11:59:24.427 IST 1733 190] [WCDB] wcdb\_ffcp\_wcdb\_client\_update\_notify client  $(0021.5c8c.c761)$  id  $0x84fd0000000050$  ffcp update with flags=0x18 [09/01/13 11:59:24.427 IST 1734 190] [WCDB] wcdb\_client\_state\_change\_notify: update flags = 0x2 [09/01/13 11:59:24.427 IST 1735 190] ACCESS−CORE−SM−CLIENT−DOT11−NOTF: [0021.5c8c.c761] Ignore WCDB run notification for 0021.5c8c.c761 as authz complete.

[09/01/13 11:59:52.803 IST 1751 329] [WCDB] wcdb\_ffcp\_cb: client (60fa.cd4c.597b) client (0xa028c00000004c): FFCP operation (UPDATE) return code (0) [09/01/13 11:59:53.015 IST 1752 190] [WCDB] ==Update event: client (60fa.cd4c.597b) client id:(0xa028c00000004c) vlan (20−>20) global\_wlan (2−>2) auth\_state (RUN−>RUN) mob\_state (LOCAL−>LOCAL) [09/01/13 11:59:53.015 IST 1753 190] [WCDB] ===intf src/dst (0xb6818000000038−>0xb6818000000038)/(0x0−>0x0) radio/bssid (0−>0)/(c8f9.f983.4260−>c8f9.f983.4260) llm\_notify (false) addr v4/v6 (0)/(0) [09/01/13 11:59:53.015 IST 1754 190] [WCDB] wcdb\_client\_mcast\_update\_notify: No mcast action reqd [09/01/13 11:59:53.015 IST 1755 190] [WCDB] wcdb\_ffcp\_wcdb\_client\_update\_notify client (60fa.cd4c.597b) id 0xa028c00000004c ffcp update with flags=0x18 [09/01/13 11:59:53.015 IST 1756 190] [WCDB] wcdb\_client\_state\_change\_notify: update flags =  $0x2$  −−More−− [09/01/13 11:59:53.015 IST 1757 190] [WCDB] wcdb\_sisf\_client\_update\_notify: Notifying SISF [09/01/13 11:59:53.016 IST 1758 329] [WCDB] wcdb\_ffcp\_cb: client (60fa.cd4c.597b) client (0xa028c00000004c): FFCP operation (UPDATE) return code (0) [09/01/13 11:59:54.045 IST 1759 264] dhcp pkt processing routine is called for pak with SMAC =  $60fa.cd4c.597b$  and SRC\_ADDR =  $0.0.0.0$ [09/01/13 11:59:54.045 IST 175a 210] sending dhcp packet outafter processing with  $SMAC = 60fa.cd4c.597b and SRCADDR = 0.0.0.0$ [09/01/13 11:59:54.045 IST 175b 144] DHCPD: address 20.20.20.2 mask 255.255.255.0 [09/01/13 12:00:18.830 IST 175c 190] [WCDB] ==Update event: client (60fa.cd4c.597b) client id:(0xa028c00000004c) vlan (20−>20) global\_wlan (2−>2) auth\_state (RUN−>ASSOCIATION) mob\_state (LOCAL−>LOCAL) [09/01/13 12:00:18.830 IST 175d 190] [WCDB] ===intf src/dst (0xb6818000000038−>0xb6818000000038)/(0x0−>0x0) radio/bssid (0−>0)/(c8f9.f983.4260−>c8f9.f983.4260) llm\_notify (true) addr v4/v6 (0)/(0) [09/01/13 12:00:18.830 IST 175e 190] [WCDB] wcdb\_client\_mcast\_update\_notify: No mcast action reqd [09/01/13 12:00:18.830 IST 175f 190] [WCDB] Ignoring auth state transition  $(4 \rightarrow 0)$ [09/01/13 12:00:18.830 IST 1760 190] [WCDB] wcdb\_ffcp\_wcdb\_client\_update\_notify client (60fa.cd4c.597b) id 0xa028c00000004c ffcp update with flags=0x18 [09/01/13 12:00:18.830 IST 1761 190] [WCDB] wcdb\_client\_state\_change\_notify: update flags = 0x2 −−More−− [09/01/13 12:00:18.830 IST 1762 190] [WCDB] wcdb\_sisf\_client\_update\_notify: Notifying SISF [09/01/13 12:00:18.830 IST 1763 329] [WCDB] wcdb\_ffcp\_cb: client (60fa.cd4c.597b) client (0xa028c00000004c): FFCP operation (UPDATE) return code (0) [09/01/13 12:00:19.038 IST 1764 190] [WCDB] ==Update event: client (60fa.cd4c.597b) client id:(0xa028c00000004c) vlan (20−>20) global\_wlan (2−>2) auth\_state (RUN−>RUN) mob\_state (LOCAL−>LOCAL) [09/01/13 12:00:19.038 IST 1765 190] [WCDB] ===intf src/dst (0xb6818000000038−>0xb6818000000038)/(0x0−>0x0) radio/bssid (0−>0)/(c8f9.f983.4260−>c8f9.f983.4260) llm\_notify (false) addr v4/v6 (0)/(0) [09/01/13 12:00:19.038 IST 1766 190] [WCDB] wcdb\_client\_mcast\_update\_notify: No mcast action reqd [09/01/13 12:00:19.038 IST 1767 190] [WCDB] wcdb\_ffcp\_wcdb\_client\_update\_notify client (60fa.cd4c.597b) id 0xa028c00000004c ffcp update with flags=0x18 [09/01/13 12:00:19.038 IST 1768 190] [WCDB] wcdb\_client\_state\_change\_notify: update flags =  $0x2$ [09/01/13 12:00:19.038 IST 1769 190] [WCDB] wcdb\_sisf\_client\_update\_notify: Notifying SISF [09/01/13 12:00:19.038 IST 176a 329] [WCDB] wcdb\_ffcp\_cb: client (60fa.cd4c.597b) client (0xa028c00000004c): FFCP operation (UPDATE) return code (0) [09/01/13 12:00:20.108 IST 176b 5933] 0021.5C8C.C761 Client stats update: Time now in sec 1378015280, Last Acct Msg Sent at 1378015224 sec [09/01/13 12:00:20.590 IST 176c 264] dhcp pkt processing routine is called for pak with SMAC =  $60fa$ .cd4c.597b and SRC\_ADDR =  $0.0.0.0$ −−More−− [09/01/13 12:00:20.590 IST 176d 210] sending dhcp packet outafter